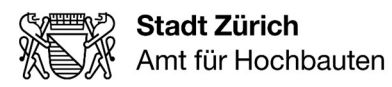

Stadt Zürich Amt für Hochbauten Lindenhofstrasse 21 Postfach, 8021 Zürich

+41 44 412 11 11 www.stadt-zuerich.ch/hochbau

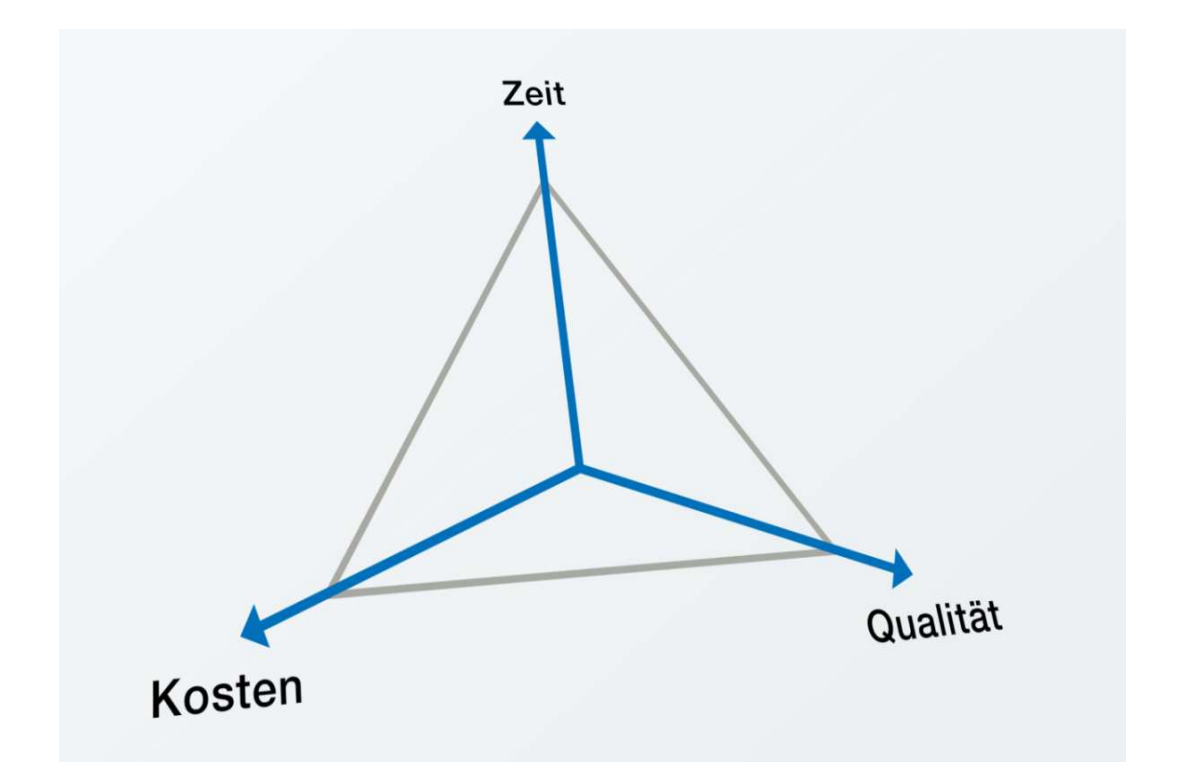

# Wegleitung Projektökonomie

Bereich Finanzen und Dienste, Fachstelle Projektökonomie Ian Jenkinson, Leiter

Zürich, 6. Oktober 2021

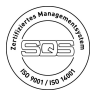

## Inhalt

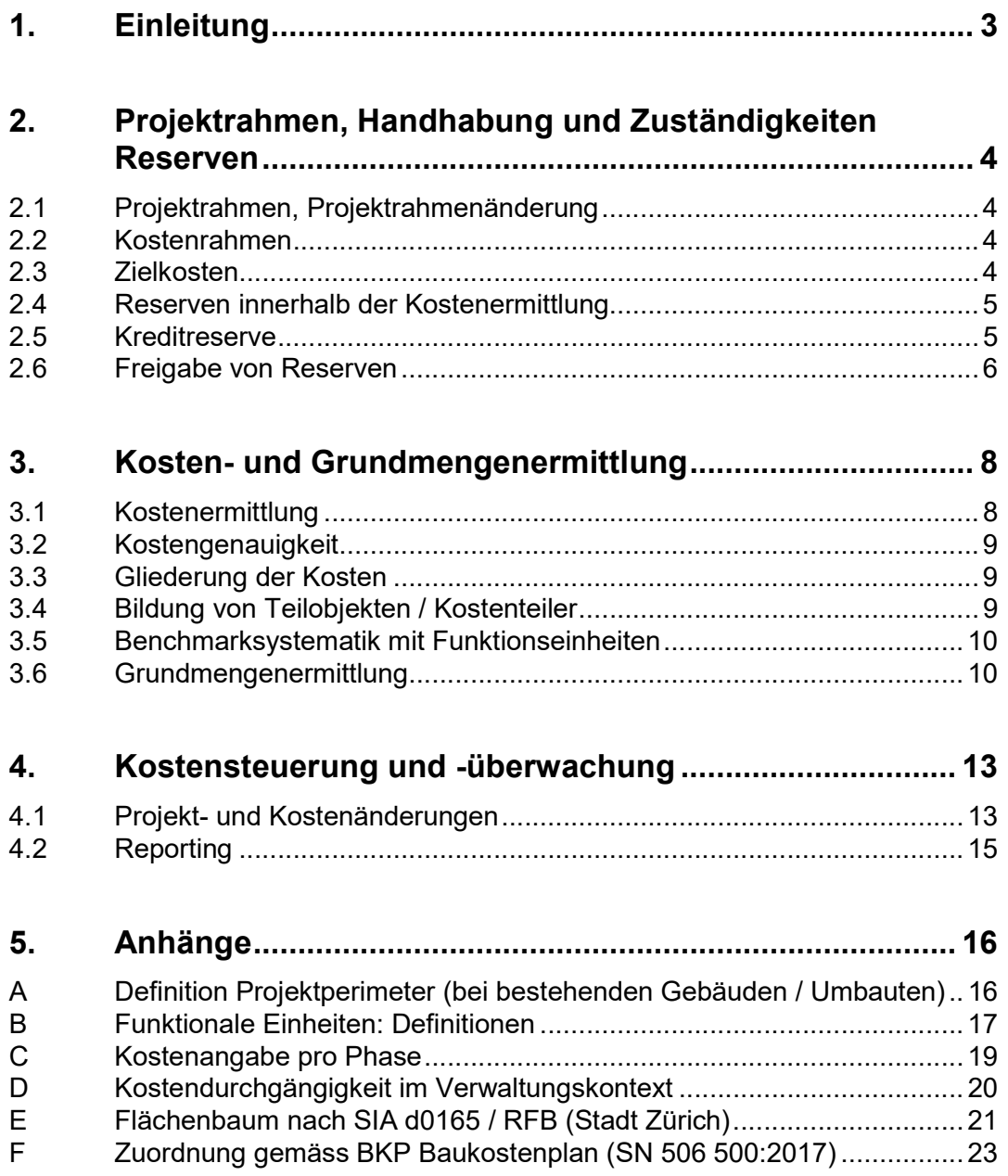

## 1. Einleitung

Die Wegleitung Projektökonomie richtet sich sowohl an die Projektleiterinnen und Projektleiter des Amts für Hochbauten (AHB) als auch an die beauftragten Planerinnen und Planer. Sie schafft ein einheitliches Verständnis über die Grund-sätze des durchgängigen Kostenmanagements. Ziel der Ausführungen ist es, in den Projekten die Nachvollziehbarkeit, die Überwachung sowie die Steuerung der Kosten vom Projektstart bis zur Bauabrechnung zu gewährleisten.

In einem ersten Teil werden deshalb die verwaltungsspezifischen Begriffe wie Projektrahmen, Zielkosten, etc. und die Vorgaben zur Handhabung und Zuständigkeiten im Zusammenhang mit Reserven beschrieben. Im zweiten und dritten Teil werden die Anforderungen an die Kosten- und Grundmengenermittlung sowie ans Projektänderungs- und Rapportwesen erläutert.

Die Wegleitung ist massgebend für sämtliche vom AHB für die Stadtverwaltung und die Betriebe auszuführenden Bauvorhaben über 2 Mio. Franken. Abweichungen zu dieser Wegleitung sind mit der Projektleitung des AHB und der Fachstelle Projektökonomie festzulegen.

Grundlage der vorliegenden Wegleitung bilden:

- die einschlägigen SIA-Ordnungen (SIA 102 bis 112)
- zugehörige, abgeschlossene Planerverträge
- zugehörige, abgeschlossene Auftragsbestätigungen
- Wegleitung Submissionswesen
- Wegleitung Zahlungswesen
- Management-Handbuch AHB
- Verfügung vom 30.10.2020: Handhabung und Zuständigkeiten für die Freigabe von Reserven bei Hochbauvorhaben der Stadt Zürich gemäss Art. 42 und 48 des Finanzhaushaltreglements
	- Vorgaben für Bauvorhaben: https://www.stadt-zuerich.ch/hbd/de/index/hochbau/vorgaben-fuer-bauvorhaben.html

## 2. Projektrahmen, Handhabung und Zuständigkeiten Reserven

## 2.1 Projektrahmen, Projektrahmenänderung

Der Projektrahmen definiert die Grundsätze eines Projekts, er umfasst sowohl feste Projektanforderungen aus der Bestellung (Raumprogramm, Richtlinien etc.) als auch offene Projektanforderungen wie gesellschaftliche Wert- und Zielvorstellungen der Bauherrschaft Stadt Zürich. Er wird nach Vereinbarung der definitiven Bestellung im Projekthandbuch verbindlich festgehalten und muss in der Folge dem gesprochenen Kredit entsprechen. Projektrahmen wie auch Abweichungen davon liegen in der Verantwortung der Bestellenden. Das AHB verantwortet in der Rolle als Bauherrenvertreterin die rechtzeitige Klärung und gegebenenfalls Anpassung sowie die Umsetzung des Projektrahmens.

Eine Projektrahmenänderung ist demzufolge eine Projektänderung, welche von der grundsätzlichen Projektdefinition oder dem Projektrahmen abweicht. Um eine Projektrahmenänderung im Projekt aufzunehmen, ist eine Bestellungsänderung durch die Bestellenden mit Sicherstellung der Finanzierung grundsätzlich Voraussetzung. Liegt ein Ausgabenbeschluss vor, erfolgt die Finanzierung einer Projektrahmenänderung im Grundsatz über eine Krediterhöhung und nicht über Kreditreserven. Über Ausnahmen entscheidet der Steuerungsausschuss, falls ein solcher vorhanden ist, respektive der VHB (auf Antrag des Projektausschusses).

## 2.2 Kostenrahmen

Der Kostenrahmen legt die Höhe der Zielkosten und die Höhe des Kredits (Erstellungskosten inkl. Kreditreserven) fest.

## 2.3 Zielkosten

Die Zielkosten bilden den Rahmen, welcher bei der jeweiligen Kostenermittlung eingehalten werden muss. Die Zielkosten umfassen die Kosten BKP 0-9 ohne Landkosten, einschliesslich Mehrwertsteuer und exklusiv Kreditreserven. Diese werden auch Ziel-Erstellungskosten genannt.

Je nach Projektverlauf kann der Projektausschuss (respektive der Steuerungsausschuss, wenn vorhanden) die Zielkosten phasenweise anpassen. Ab Vorliegen des Objektkredits respektive des Ausgabenbeschlusses bleiben die Zielkosten jedoch unverändert.

Falls die Kostengrobschätzung (KGS), die Kostenschätzung (KS) oder der Kostenvoranschlag (KV) über den im Projekthandbuch definierten Zielkosten liegen, ist von den Planenden schriftlich aufzuzeigen, ob und wie die Zielkosten zu erreichen sind. Projekt- und Projektrahmenänderungen sind zu protokollieren.

Basis der Zielkosten respektive des Projektrahmens für die Einholung des Objektkredits respektive des Ausgabenbeschlusses bildet normalerweise das abgeschlossene und vom Projektausschuss genehmigte Bauprojekt einschliesslich Kostenvoranlage.

Muss aus übergeordneten Gründen (politische Vorgaben, Terminengpass etc.) bereits vor Abschluss der Phase Bauprojekt und ohne genehmigtem KV ein Kredit erwirkt werden, ist dieser Umstand offen auszuweisen. Dem Umstand ist in Form einer erhöhten Kreditreserve Rechnung zu tragen.

Ziel bei allen Projekten ist die Abrechnung innerhalb der teuerungsbereinigten Kostenermittlung (normalerweise der Kostenvoranschlag), die als Grundlage für den Objektkredit dient. Um die Ungenauigkeit der Kostenermittlung abzudecken sowie auch Projektänderungen seitens Bauherrschaft zu finanzieren, werden Kreditreserven ausgewiesen und beim Objektkredit beantragt.

### 2.4 Reserven innerhalb der Kostenermittlung

In den Kostenermittlungen nach BKP (KGS, KS oder KV) darf keine Reserve ausgewiesen werden. Bei der eBKP-H Abgabe dürfen Risiken in der Position "Y Reserve" integriert werden.

Reserven werden bewirtschaftet bei Vergaben von Ausschreibungspaketen und Nachträgen zu diesen Verträgen. Beim Bilden von Ausschreibungspaketen werden «Norm-BKP-Positionen» zusammengeführt und damit eine «Unternehmer-BKP-Gliederung» erstellt. Nach vollständiger Vergabe einer Arbeitsgattung sind die zu diesem Zeitpunkt noch «freien» Projektreserven (sogenannte Vergabeerfolge) in die BKP-Position 289 mittels Mutation umzubuchen. Bei einem Vergabemisserfolg müssen Mittel aus der BKP-Position 289 auf die jeweilige Arbeitsgattung umgebucht werden. Ausschliesslich zur Bildung von Ausschreibungspaketen und Leistungsverschiebungen darf direkt zwischen anderen BKP-Positionen mutiert werden.

Ausmassreserven sind, wie auch in Art. 141 respektive Art. 143 der Norm SIA 118 definiert, nicht zulässig. Das Ausmass ist exakt zu ermitteln. Sollte die Kostenermittlung einer bestimmten Position nicht auf einem Vorausmass beruhen, ist dies im Baubeschrieb explizit zu benennen (Budgetposition, Schätzung etc.).

## 2.5 Kreditreserve

Kreditreserven sind bauherrenseitige Reserven, die die Erstellungskosten (einschliesslich Mehrwertsteuer) ergänzen. Sie dienen der Deckung von Unvorhergesehenem oder in Einzelfällen die Genauigkeit des KV sprengenden Ausgaben innerhalb des Projektrahmens. Die Höhe der Kreditreserven ist je nach Bauvorhaben (Instandsetzung, Neubau) und je nach Zeitpunkt der Einholung des Kredits im Normalfall mit 15 % bei Neubauten und 20 % bei Instandsetzungen/Umbauten festzulegen.

Die Kreditreserven sind in der Kostendokumentation nach BKP (KGS, KS oder KV) ebenfalls abzubilden.

## 2.6 Freigabe von Reserven

Als Zielkosten gelten die im Kostenvoranschlag für das jeweilige Bauprojekt ausgewiesenen Erstellungskosten. Diese sind grundsätzlich einzuhalten.

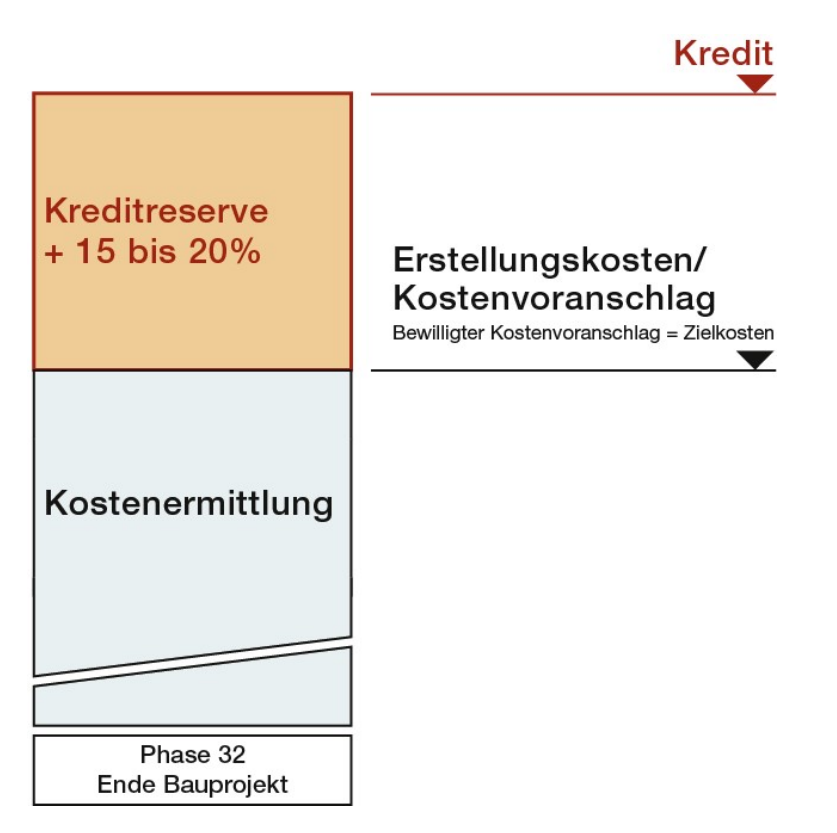

Abbildung 1: Schema eines Kostenrahmens zum Zeitpunkt KV / Ausgabenbeschluss

Kreditreserven sind grundsätzlich für die Abdeckung baulicher Risiken während der Ausführung bestimmt. Unter anderem decken sie die Ungenauigkeit gemäss Tabelle im Anhang C (+ / - 10% bei einem KV). Sie dürfen nur in begründeten Fällen bei Unvorhergesehenem, sich im Laufe der Ausführungsplanung ergebenden Projektänderungen innerhalb des Projektrahmens sowie bei Vergabemisserfolgen oder Ausmassüberschreitungen freigegeben werden. Dabei werden zuerst die Reserven in der Kompetenz der Projektleitung (5%) freigegeben. Der Steuerungsausschuss, der Projektausschuss oder die Gruppenleitung hat die Freigabekompetenz über Reserven (10-15%), die über die Reserven der Projektleitung nicht mehr abgedeckt werden können.

Grössere Projektänderungen innerhalb des Projektrahmens bedürfen in jedem Fall der Freigabe durch den Projektausschuss respektive die Gruppenleitung. Wesentliche Abweichungen vom Projektrahmen bedürfen in jedem Fall einer Krediterhöhung durch die zuständige Instanz.

Die Planenden und übergeordnet die AHB-Projektleitung sind verantwortlich für den rechtzeitigen Antrag zur Freigabe der Kreditreserven oder Anteilen davon

und der dazugehörigen Informationspflicht. Dies bedeutet, dass vor Auslösung von Kosten für entsprechende Planungs- und Bauleistungen und sobald absehbar ist, dass die in der BKP-Position 289 ausgewiesenen Projektreserven nicht ausreichen, der Antrag schriftlich vorgelegt werden muss. Dazu steht den Projektleitenden des AHB die Vorlage «Antrag auf Freigabe aus den Kreditreserven» zur Verfügung. Mögliche alternative Einsparpotentiale müssen vorgängig aufgezeigt und dokumentiert werden.

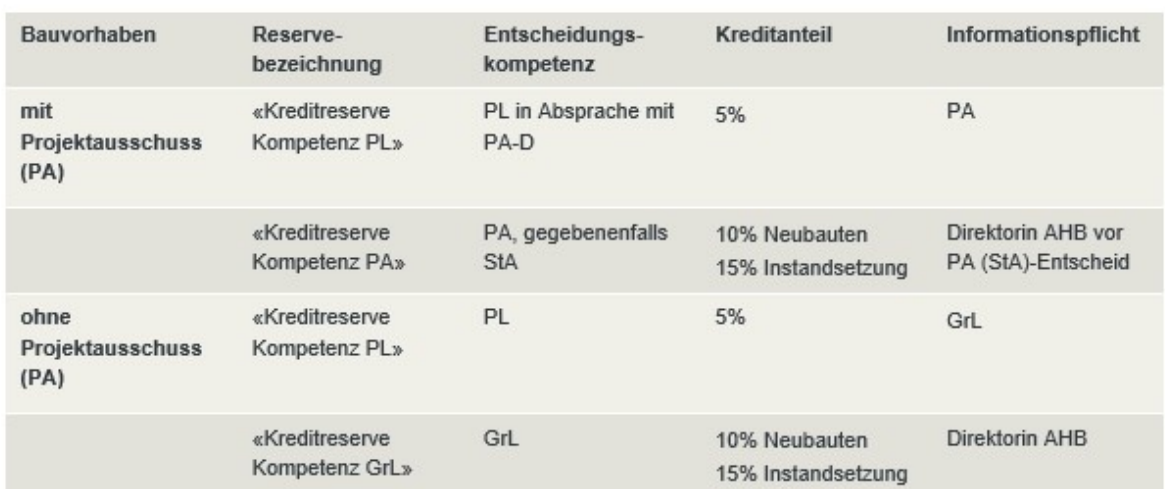

Die Freigabe-Kompetenzen nach Projektart sind in Abbildung 2 ersichtlich.

Abbildung 2: Kompetenzen zur Freigabe von Reservepositionen nach Projektart

## 3. Kosten- und Grundmengenermittlung

## 3.1 Kostenermittlung

Die Erstellungskosten umfassen die Kosten aus BKP 0-9 ohne Land, einschliesslich Mehrwertsteuer und exklusiv Kreditreserven (siehe Abbildung 1).

Einige Kostenpositionen werden durch das AHB ermittelt, z. B. Kosten Wettbewerb, Planerwahl, Baubegleitung AHB (BKP 551), ebenso ein Teil der Kosten Betriebseinrichtungen und Ausstattung, Umzugskosten sowie Verbrauchsmaterial für den Betrieb etc. Die Planenden müssen diese Beträge bei der Bauherrschaft einfordern und in ihre Kosten integrieren und bewirtschaften. Die Planenden sind ausserdem für die Koordination und die Schnittstellendefinitionen dieser Kostenpositionen zu den baulichen Massnahmen verantwortlich (z. B. bei Möbeln, Leuchten, Vorhängen etc.).

Die Genauigkeit einer Kostenermittlung bezieht sich auf die Endkosten. Das bedeutet, dass die Kostensteigerung von der KGS zur KS und von der KS zum KV maximal ca. 5 % betragen kann. Davon ausgenommen sind Kostenänderungen im Sinne von Kapitel 4.1 wie auch die Teuerung.

Finanzierungsbeiträge (Subventionen etc.) dürfen weder in den Erstellungskosten noch in den Kostenkennzahlen abgezogen werden.

Die pro SIA-Phase geforderten Spezifikationen der Kosten sind in angefügtem Schema dargestellt (siehe Anhang B). Abgabe in Papierform sowie auch «SIA 451 / CRB-X»-Schnittstelle (falls nicht vorhanden, wird Excel-Format akzeptiert).

Die Dokumentation erfolgt ab Vorprojekt mit der Vorlage Projektdokumentation. (Download über die Webseite des AHB: Vorgaben für Bauvorhaben)

Ergänzend zu den Kostenangaben in der Projektdokumentation ist eine detaillierte Kostenermittlung abzugeben. Elementmengen, Einheiten, Kennwerte, Quelle der Kostenermittlung sowie der Leistungsbeschrieb pro Position sind aufzuführen. Die Kostenermittlung ist insgesamt übersichtlich und nachvollziehbar darzustellen.

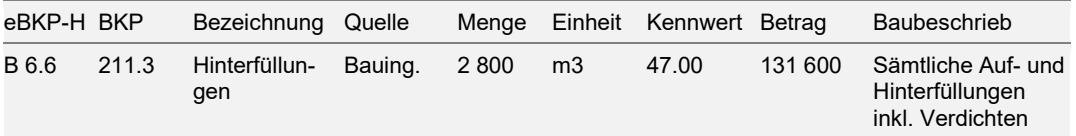

Abbildung 3: beispielhafte Aufstellung von Kostenangaben

Die Kostenermittlungen in den einzelnen Phasen sind zudem mit einer jeweils fundierten, phasengerechten Risikobetrachtung zu begleiten. Diese soll insbesondere aufzeigen, welche Kosten – mit Begründung – nicht in der geforderten Genauigkeit ermittelt werden konnten und somit noch ein grösseres Restrisiko darstellen.

## 3.2 Kostengenauigkeit

Die geforderte Kostengenauigkeit, welche von den gesamtleitenden Architektinnen und Architekten einzuhalten ist, bezieht sich auf das Total der Erstellungskosten einschliesslich Mehrwertsteuer. Zusätzlich müssen die in den Erstellungskosten integrierten und durch das Ingenieur-, Landschaftsarchitektur- und Fachplanungsbüro ermittelten Kosten jeweils einzeln die Kostengenauigkeit einhalten. Die gesamtleitenden Architektinnen und Architekten müssen sowohl das Total der Erstellungskosten wie auch die einzelnen integrierten Kostenermittlungen überwachen und unzulässige Abweichungen den Projektleiterinnen respektive den Projektleitern des AHB melden.

## 3.3 Gliederung der Kosten

Die Kosten sind in Abweichung zur SIA-Ordnung 102 in zwei Gliederungssystemen zu rechnen respektive aufzuschlüsseln gemäss Anhang C.

Mit der ersten geforderten Kostengliederung, dem elementbasierten Baukostenplan Hochbau eBKP-H (SN 506511:2020), wird eine Kostentransparenz von der KGS bis und mit KV erreicht. Hier dürfen die Normpositionen nicht verändert werden. Die Bezugsgrösse A ist anzuwenden.

Der Baukostenplan BKP wird als zweite Gliederung gefordert. Für die KGS, die KS und den KV (siehe Anhang C) muss der BKP gemäss Zuordnung im «Anhang F» erfolgen. Mittels Mutation wird der BKP für Ausschreibungen, Vergaben und Reporting transparent angepasst.

Für die Projektauswertung (Schlussabrechnung) werden die Kosten, Mengen (respektive Bezugsmengen nach Norm) und Kennzahlen rückgeführt in die KV-Gliederung. Vernünftige Abschätzungen / Vereinfachungen sind mit der Fachstelle Projektökonomie vorgängig zu besprechen.

## 3.4 Bildung von Teilobjekten / Kostenteiler

Falls beispielsweise durch unterschiedliche Nutzungen, mehrere Bestellende oder aus Gründen der Etappierung eine Kostentrennung nötig ist, soll eine möglichst einfache Teilobjektgliederung angestrebt werden. Diese muss bei Projektstart in Absprache mit den Projektleitenden des AHB definiert und zwingend während der ganzen Projektdauer eingehalten werden.

Grundsätzlich wird der einfache Kostenteiler eingesetzt. In Absprache mit dem Projektausschuss ist ein detaillierter oder komplexer Kostenteiler ausnahmsweise möglich.

Einfacher Kostenteiler: Es werden keine Teilobjekte gebildet, sondern die Kosten werden nach einem Schlüssel verteilt (z.B. m2 NGF). Sowohl die Kostenermittlung als auch die Ausschreibungen erfolgen nicht nach Teilobjekten, sondern immer für die gesamten Kosten pro Position. In Ergänzung zu einem Schlüssel mit m2 NGF können bei der Kostenaufteilung auch klar abgrenzbare Bauteile (z.B. separate Lüftungen) oder Leistungen berücksichtigt werden.

Die Aufteilung der Kosten (z. B. nach GF, NGF, NF, HNF oder tatsächliche Kosten) muss in jeder Phase mit geeigneten Mitteln sorgfältig plausibilisiert und aufgeteilt werden.

Detaillierter Kostenteiler: Alle Kostenpositionen werden während den Phasen 31 & 32 separat berechnet, die Ausschreibungsunterlagen werden separat aufgestellt, dürfen aber zusammen vergeben und abgerechnet werden, solange die Kosten separat ersichtlich sind. Die Aufteilung erfolgt in den Projektunterlagen der Planenden und wird im AHB nicht abgebildet (z. B. Provis).

Komplexer Kostenteiler: Die Teilobjekte müssen sehr sorgfältig definiert (Teilobjektgliederung) und umschrieben werden. Diese sind sowohl geometrisch als auch inhaltlich zu beschreiben. Auch sind die Teilobjekte, welche auf andere Teilobjekte mittels sog. «Schlüsseln» aufgeteilt werden, zu bezeichnen. Die für die Aufteilung nötigen Schlüssel sind ebenfalls zu beschreiben und zu quantifizieren. Alle Kostenpositionen werden während allen Phasen (3–5) entsprechend den Teilobjekten berechnet, ausgeschrieben und abgerechnet.

In Provis (Bauadministration beim AHB) muss jeweils pro Projekt eine separate Struktur eingerichtet werden.

### 3.5 Benchmarksystematik mit Funktionseinheiten

Für genauere Benchmarks sind Angaben zu verschiedenen Funktionseinheiten (FE) nötig. Bei vielen Portfolios sind zwecks einheitlicher Handhabung die FE 1, FE 2 und FE 3 vordefiniert (siehe Anhang B). Für die restlichen Projekte gilt FE 1: Hauptnutzung, FE 2: Zusatznutzung, FE 3: Quartiernutzung, FE 4: Diverses und Tiefgarage. In der Regel werden die Benchmarks durch eine proportionale Hochrechnung in Relation zu den Flächenzahlen gebildet (Dreisatz). Werden aus Gründen der Kostentransparenz Teilobjekte gebildet, so sind diese den Funktionseinheiten zuzuordnen.

### 3.6 Grundmengenermittlung

Die geforderten Mengenermittlungen richten sich nach:

- dem Flächenbaum aufgrund der «Richtlinie Flächenerfassung und Bewirtschaftungspläne der Immobilien-Bewirtschaftung (IMMO) der Stadt Zürich» (RFB, entspricht der SIA d 0165), siehe Anhang D
- den aktuellen SIA-Normen 416 und 180/4
- elementbasiertem Baukostenplan Hochbau (eBKP-H SN 506511:2020), Bezugsgrösse A
- der Definition des Projektperimeters (siehe Anhang A)

Diese Mengenangaben beziehen sich auf den definierten Projektperimeter. Die Zuordnung der Flächen nach der «Richtlinie Flächenerfassung und Bewirtschaftungspläne» (RFB) wird der gesamtleitenden Planerin respektive dem gesamtleitenden Planer durch die Projektleitenden des AHB vorgegeben.

Um Baukostenkennwerte zu bilden sind durch die gesamtleitende Architektin respektive den gesamtleitenden Architekten entweder in der Projektdokumentation oder mit der Vorlage Baukostenkennwerte, falls keine Projektdokumentation erfolgt, folgende Mengenangaben für die KGS, die KS, den KV und die Schlussab-

rechnung abzugeben (Download über die Webseite des AHB: Vorgaben für Bauvorhaben).

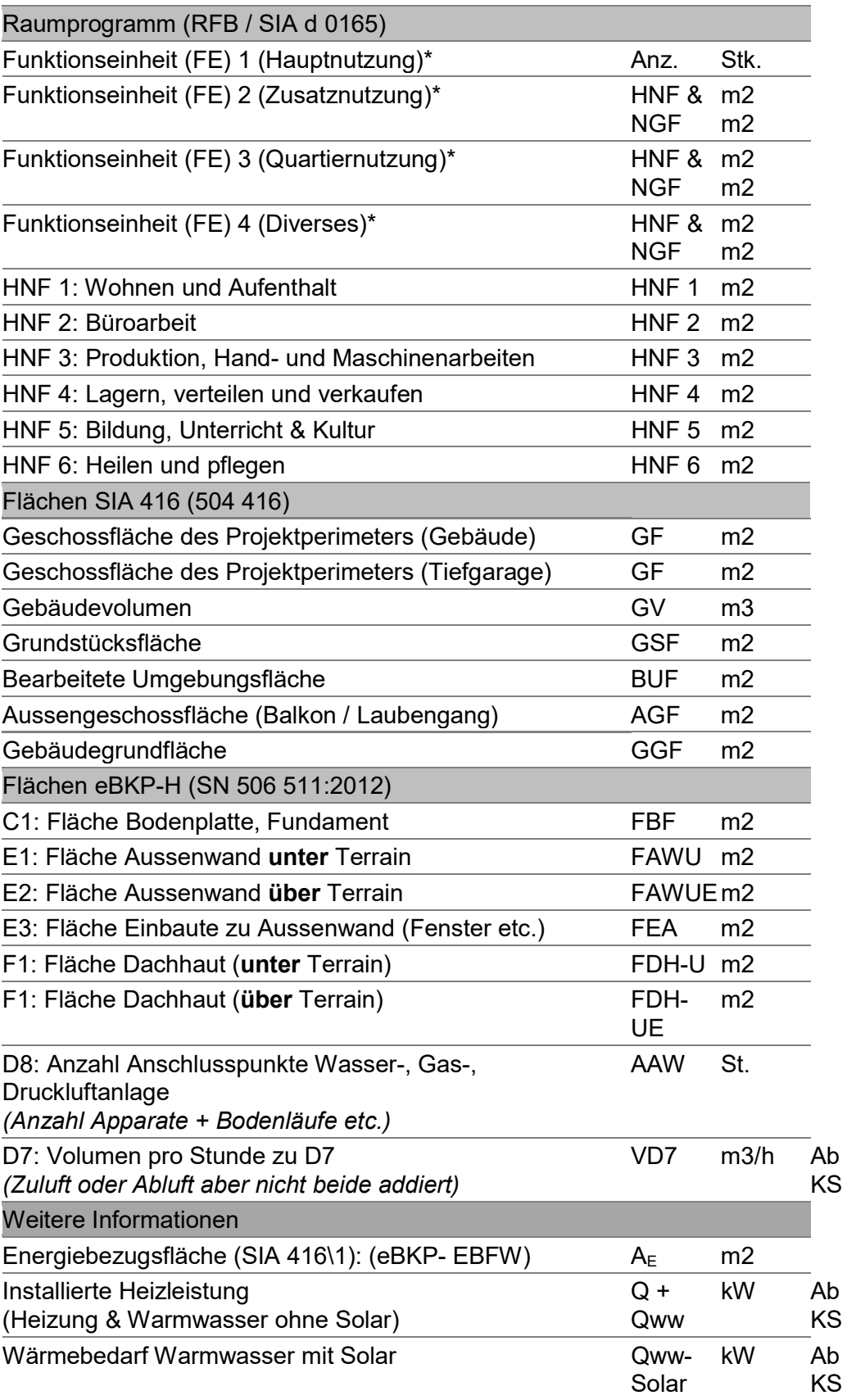

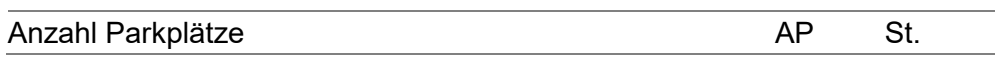

\* Definiert durch Projektleitende AHB in Absprache mit Fachstelle Projektökonomie

## 4. Kostensteuerung und -überwachung

## 4.1 Projekt- und Kostenänderungen

In Sinne der Kostensteuerung und -überwachung werden als Projektänderungen alle Änderungen an einem Projekt (SIA Phase 3–5) hinsichtlich Qualität, Mengen, Kosten und Terminen definiert. In den Projektierungsphasen haben diese keine zusätzliche Honoraranpassung zur Folge.

Projektänderungsanträge sowie mögliche Einsparoptionen sind zeitnah im Dokument «Protokoll Projektänderungen» aufzuführen. Die Informationen bilden die Grundlage für eine aktive Projekt- und Kostensteuerung.

Die gesamtleitende Planerin respektive der gesamtleitende Planer hält die mit der Projektänderung verbundenen direkten sowie indirekten Kostenfolgen und die qualitativen und terminlichen Konsequenzen nach Bekanntwerden ungeachtet der Verursacherin respektive des Verursachers fest und legt diese dem Projektteam respektive der Projektleitung des AHB und, je nach Relevanz, dem Projektausschuss zum Entscheid vor. Im Protokoll ist zu definieren, ab welcher Schwelle Projektänderungen zu erfassen sind.

Für den Entscheid durch die Projektleitung und, je nach Relevanz, den Projektausschuss, ist festzuhalten, welche Kostenänderung wie finanziert werden kann z. B durch Einsparung, Erhöhung Zielkosten, Beanspruchung Reserven. Werden für die Kostenänderung Reserven benötigt, so sind diese durch die zuständige Stelle freizugeben (siehe 2.7).

Während der Ausführungsphase werden Kostenänderungen über das Nachtragswesen erfasst (Vergabeerhöhungsantrag, Bauadministration Provis). Finanzielle relevante Änderungen gegenüber dem bewilligten Bauprojekt sind jedoch zusätzlich im Protokoll Projektänderungen aufzuführen. Kostenänderungen wie Mehrausmass, Vergabemisserfolg, etc. sind nur aufzulisten, falls zur Finanzierung eine Freigabe der Kreditreserve benötigt wird.

Die Vorlage «Protokoll Projektänderungen» ist für die Dokumentation sämtlicher Phasen anzuwenden.

(Download über die Webseite des AHB: Vorgaben für Bauvorhaben).

Alle Kostenänderungen werden anhand der folgenden Standardbegründungsliste zugeordnet. Die daraus resultierende Zusammenfassung ist durch die Projektleitende oder den Projektleitenden des AHB nach jedem Phasenabschluss in das Kostensteuerungstool zu übertragen. Die systematische Kostenerfassung fördert die Kostentransparenz:

#### 1. Bereinigung Auftragsvereinbarung

Differenz zwischen der Kostenprognose der Eigentümervertretung und der Auftragsvereinbarung z. B. Bestellung IMMO, LSZ etc.

z. B. Die geplante Kostenprognose der Eigentümervertretung & die reale Bestellung der Eigentümervertretung stimmen nicht überein.

#### 2. Änderungen Raumprogramm und Betriebskonzept

Änderung des geforderten Raumprogramms, Betriebskonzept (inklusive Ausstattungsbudgets) etc.

z. B: Bei einem bestehenden Objekt: Die Erweiterung des Projektperimeters des Umbaus auf Wunsch der Eigentümervertretung. Die Sanierung / Teil-Sanierung von mehr Räumen / Flächen als ursprünglich vorgesehen. Änderungen des Ausstattungsbudgets (Budget Eigentümervertretung). Falls es sich um eine Umbuchung von Gebäudekosten / Betriebseinrichtung (BKP 2 oder 3) handelt und keine Gesamtmehr- und minderkosten entstehen, sind diese nicht als Kostenänderung zu begründen.

#### 3. Flächen- und Volumeneffizienz

Projektgrösse/-Bauvolumen (bei gleichem geforderten Raumprogramm) z. B: Auch Mehrkosten wegen grosser Gebäudeabwicklung (Bodenfläche, Fassadefläche, Fensterfläche, Dachfläche etc.).

#### 4. Änderungen Standards und Vorschriften

Änderungen zum Standard des Projekts bezüglich Vorschriften, Energiestandards, Standards Auftraggeberin respektive Auftraggeber etc.

z. B: Neue Vorschriften

Änderungen des geforderten Baustandards oder des Baustandards der Stadt Zürich (Nutze/Eigentümervertretung) Änderungen des energetischen Standards oder des energetischen Standards der Stadt Zürich

#### 5. Änderungen Bauqualität

Änderungen des Projekts bezüglich Architektur, Material, Detail etc. z. B. Änderung des Materialkonzepts/der Materialauswahl oder Änderung der Detaillösung (unabhängig vom Auslöser).

#### 6. Risikobewirtschaftung

Einschätzung der Projektrisiken resp. Eintritt vom Risiko (Baugrund, Altlasten, Gebäudezustand etc.). Nicht eingetretene Risiken sind als Einsparungen abzubilden.

#### 7. Änderungen Eingriffstiefe

Höhere Eingriffstiefe notwendig, ohne eingetretenes Risiko

#### 8. Kalkulationsfehler Falsche Kosten (fehlerhaftes Ausmass und / oder Kennwerte bei der Kostenermittlung)

#### 9. Teuerung

Teuerung seit der letzten Kostenermittlung

## 4.2 Reporting

Über den Projektstand ist im Minimum mittels «Finanzrapport» und «Zusätzliche Kostenangabe» drei Mal jährlich per 1.2 / 1.6. / 1.10. zu berichten:

#### Finanzrapport

Der Finanzrapport gibt über die relevanten finanziellen Sachverhalte eines Projektes (Kosten Original und revidiert, Teuerung, Verträge, Zahlungen, Endkostenprognose) in einer strukturierten Form Auskunft. Die Projektleitenden des AHB sind ab bewilligtem Ausgabenbeschluss verpflichtet, einen Finanzrapport durch die externen Planenden erstellen und unterzeichnen zu lassen (Stichtage jeweils per 01.02., 01.06. und 01.10.).

Mutationen von freigegebenen Reserven sind sauber nachzuführen.

Der bewilligte KV (Grundlage des Verpflichtungskredits) bildet den KV-Original im Finanzrapport. Mittels Mutationen werden Ausschreibungen respektive Vergaben (Vergabepakete) transparent im KV revidiert und pro BKP abgebildet.

#### Zusätzliche Kostenangaben

Zusätzlich zum Finanzrapport ist das Total der nicht vergebenen Arbeiten (Vertrag offen) und der erfassten Rechnungen anzugeben. Ebenfalls anzugeben ist der Stand der Reserven innerhalb der Vergaben (z. B. Regie, zweckgebundene Reserven etc.).

Projektzahlungsplan (Prognose der Projektausgaben pro Jahr) Die Planerin bzw. der Planer prognostiziert die Jahrestranchen des bauherrenseitigen Finanzbedarfs, d.h.: es ist eine Einschätzung über die voraussichtlichen Ausgaben pro Jahr über die gesamte Laufzeit des Projektes zu erstellen. Diese Einschätzung erfolgt auf Grundlage der prognostizierten Erstellungskosten und des Terminplans unter Berücksichtigung der Prüf- und Zahlungsfristen (Planende und Bauherrschaft).

#### Risiken

Projektbezogene Risiken und entsprechende Massnahmen sind zu nennen.

## 5. Anhänge

## A Definition Projektperimeter (bei bestehenden Gebäuden / Umbauten)

Der Projektperimeter umfasst grundsätzlich alle Räume (Bauteile), welche durch den baulichen Eingriff unmittelbar betroffen sind. Räume sind als nutzbar und permanent zugänglich zu verstehen (es muss eine Nutzung durch die Bauherrschaft zugeteilt sein). Beispielsweise gehören nicht genutzte Dachböden nicht zum Projektperimeter. Übersteigt die Geschossfläche des Projektperimeters 90 % der gesamten Geschossfläche, so wird die gesamte Geschossfläche zur Grundlage, sonst nur die Geschossfläche der betroffenen Räume. Bei Neubauten dient immer die gesamte Geschossfläche als Grundlage.

#### Beispiel 1)

Ein Zimmer wird neu verputzt und gestrichen.

Projektperimeter: Die Geschossfläche des Zimmers (inkl. angrenzende Wände)

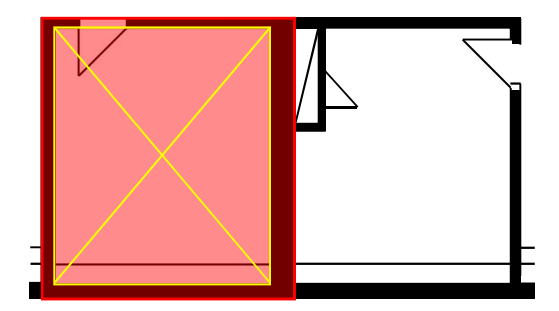

#### Beispiel 3)

In einem Versorgungsschacht werden Leitungen o.ä. erneuert. Der Versorgungsschacht muss aufgebrochen werden, da keine Revisionsöffnung vorhanden ist.

Projektperimeter: Die Geschossfläche des Versorgungsschachts sowie die Geschossfläche des Zimmers (bis zu maximal 50m<sup>2</sup> pro Zimmer) aus dem der Zugriff zum Versorgungsschacht erfolgt.

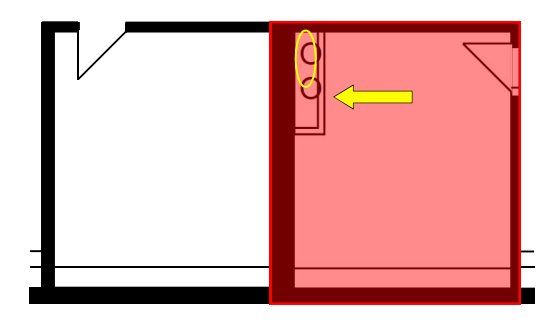

Beispiel 2)

In einer Trennwand zwischen zwei Zimmern wird ein Durchbruch erstellt.

Projektperimeter: Die Geschossfläche beider Zimmer (inkl. angrenzender Wände).

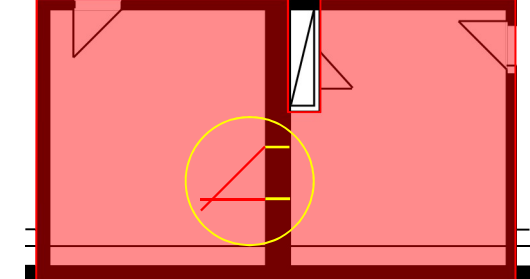

#### Beispiel 4)

In einem Versorgungsschacht werden Leitungen o.ä. erneuert. Der Versorgungsschacht hat eine Revisionsöffnung und muss nicht aufgebrochen werden.

Projektperimeter: Die Geschossfläche des Versorgungsschachts. Das Zimmer selbst bleibt vom Projektperimeter unberührt.

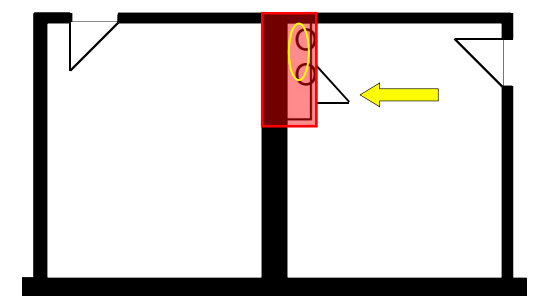

Alle Flächen, Mengen und Kosten beziehen sich auf den Projektperimeter inklusive Geschossfläche, Hauptnutzfläche, Gebäudevolumen und FE sowie die Elementmengen.

## B Funktionale Einheiten: Definitionen

Das Kostensteuerungstool bildet Teilprojekte partiell ab, indem eine Hauptnutzung (FE 1) und Sekundärnutzungen (FE 2, FE3 und FE4) sowie eine Tiefgarage separat angegeben werden. Sekundärnutzungen müssen mit Kosten, Hauptnutzflächen, Nettogeschossfläche und die Tiefgargarage mit Kosten, Geschossflächen und Anzahl Parkplätze angegeben werden. Ein Beispiel wäre eine Wohnsiedlung mit Kinderkrippe, Gewerbe und einer Tiefgarage.

Durch die obligatorische Eingabe von «Tiefgarage» und «Sekundärnutzungen» («Zusatznutzung», «Quartiernutzung» und «Diverses») werden gewisse Kennwerte (Erstellungskosten / funktionale Einheit) ausgewertet und dargestellt. Dies dient dem Verständnis sowie dem Vergleich von Projekten. Auch wenn oft nur Kostengrobschätzungen vorliegen, sind sie für die interne Berechnung oder Verrechnung notwendig.

Die Kostenberechnung einzelner Funktionale Einheiten (FE) sollte einfach bleiben. Grundsätzlich genügt es, die Durchschnittskosten des gesamten Gebäudes multipliziert mit den m2 der NGF für die relevante FE einzusetzen.

Beispiel: Ein Pflegezentrum mit 95 Betten, Spitex, einem Hort und einer Tiefgarage:

- $-$  Pflegeheim (exkl. Tiefgarage): 10 000 m2 GF, 9 000 m2 NGF
- Tiefgarage mit 30 Parkplätzen: 800 m2 GF
- Spitex 400 m2 NGF
- $-$  Horte 260 m2 NGF
- $-$  Erstellungskosten (EK) Total = CHF 50 Mio.
- $-$  EK Tiefgarage CHF 1 350 000 (45 000 pro PP; CHF 1 688 /m2 GF)
- EK Pflegezentrum, Spitex und Hort: CHF 48 850 000
- Erstellungskosten von FE 3 (Hort): CHF 48 850 000 / 9 000m2 NGF = 5 428 CHF/m2 NGF x 260 = CHF 1 411 000
- Erstellungskosten von FE 2 (Spitex): CHF 48 850'000 / 9 000m2 NGF= 5 428 CHF/m2 NGF x 400 = CHF 2 171 000
- $-$  FE 1 (Betten): CHF 48 850 000 – CHF 2 171 000 – CHF 1 411 000 = CHF 45 268 000
- Kennzahlen: Erstellungskosten (BKP 1-9) des gesamten Projekts pro Bett: CHF 50 Mio. / 95 (Betten): CHF 526 000/Bett
- Erstellungskosten (BKP 1-9) von FE 1 pro Platz/Bett: CHF 45.27 Mio. / 95 (Betten): CHF 476 500/Bett

Dies kann auch mittels einer HNF-Berechnung (anstelle NGF) erfolgen, je nach dem was stimmiger ist. Falls das Projektteam die Kostenberechnung für die einzelnen FE detailliert ausführen möchte, kann es dies auch weiterhin tun. Je nachdem kann es in diesem Falle für Besonderheiten (beispielsweise Bücher für eine Bibliothek usw.) einen Abschlag oder Zuschlag berücksichtigen.

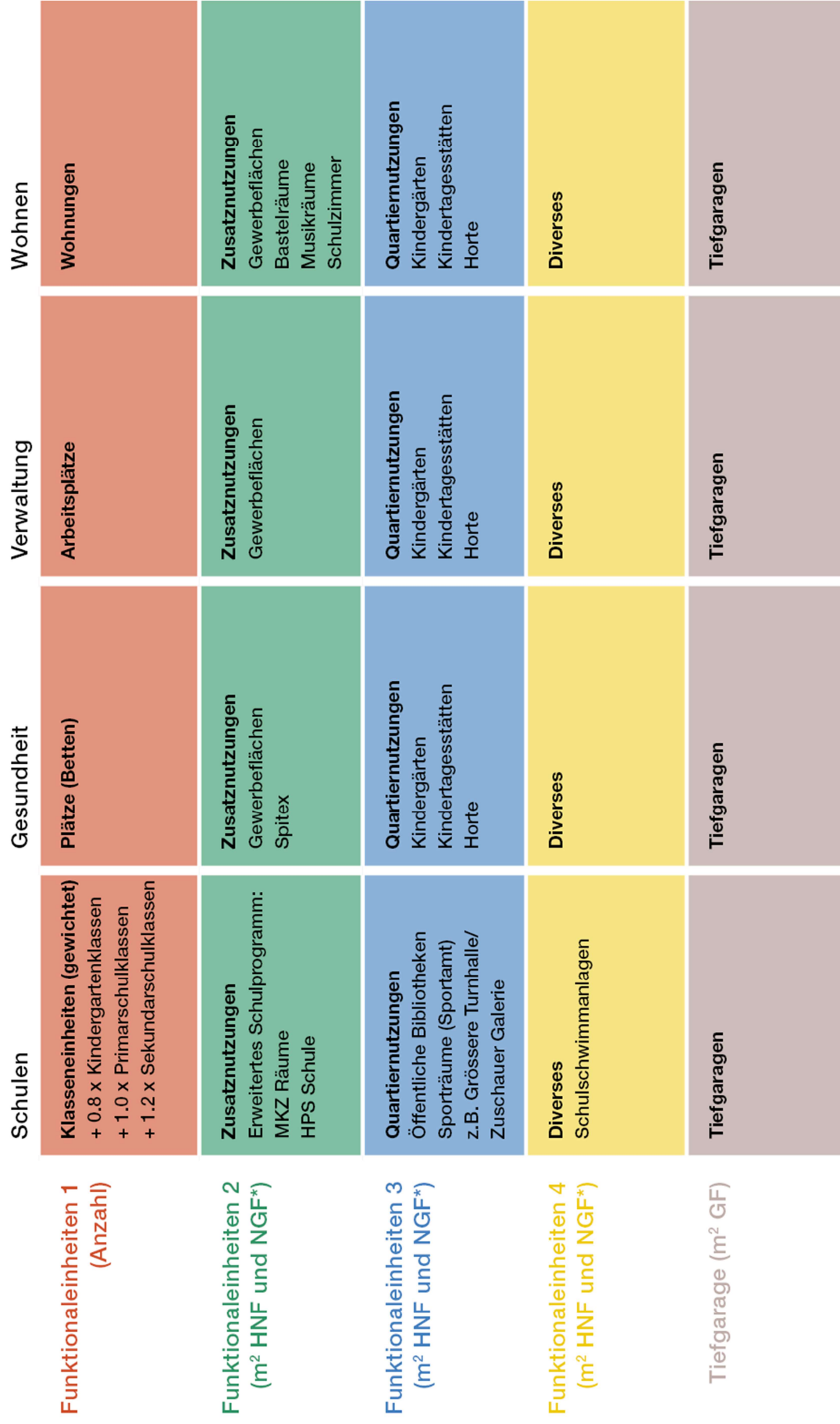

\* m<sup>2</sup> NGF = Nettogeschossfläche (Mehrfläche für diese Nutzung):

Hauptsächlich Hauptnutzfläche und Nebennutzfläche aber auch Verkehrsfläche, wenn diese ausschliesslich dieser Nutzung dient (Eventuell in Absprache mit der Fachstelle Projektökonomie auch Funktionsfläche).

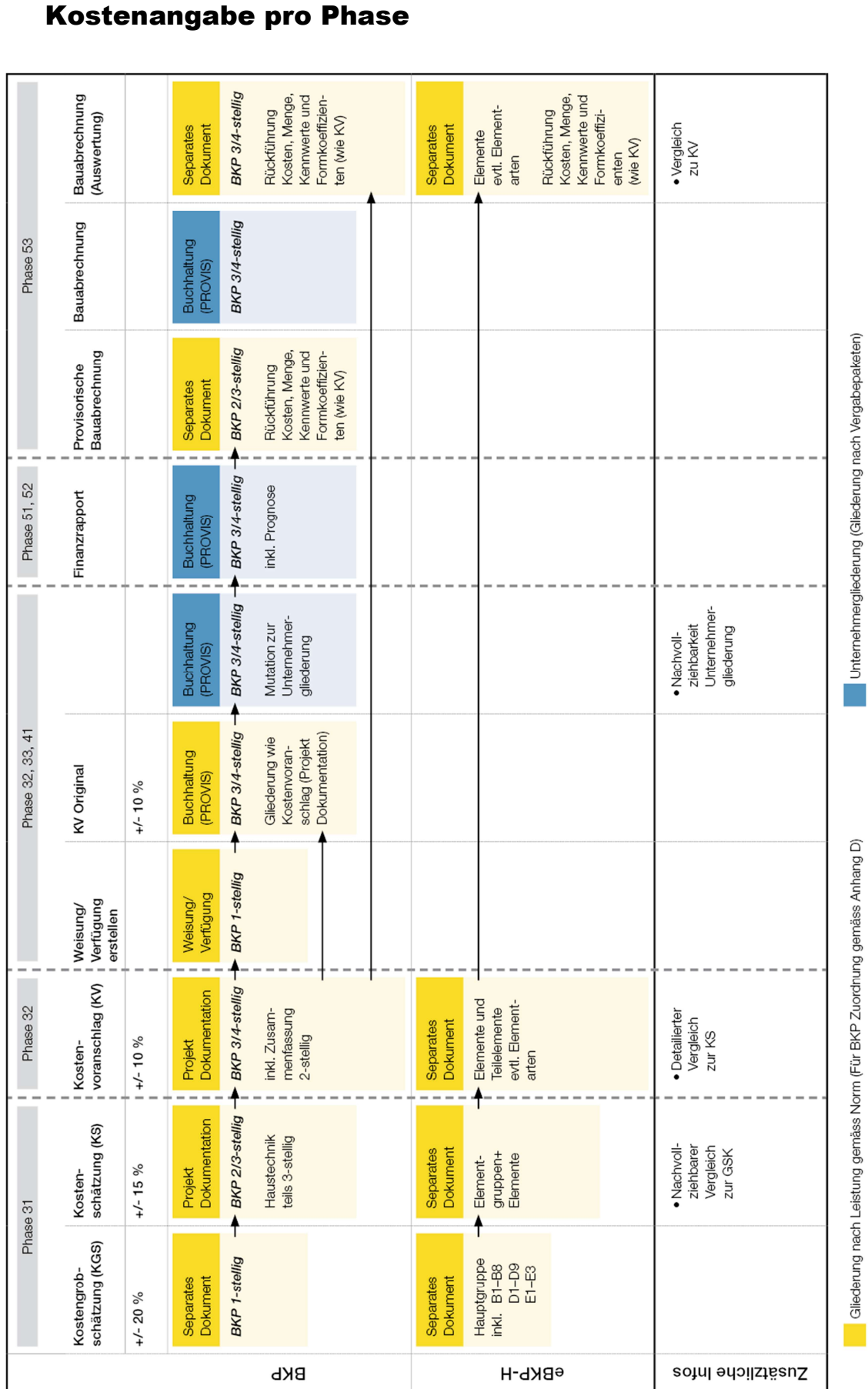

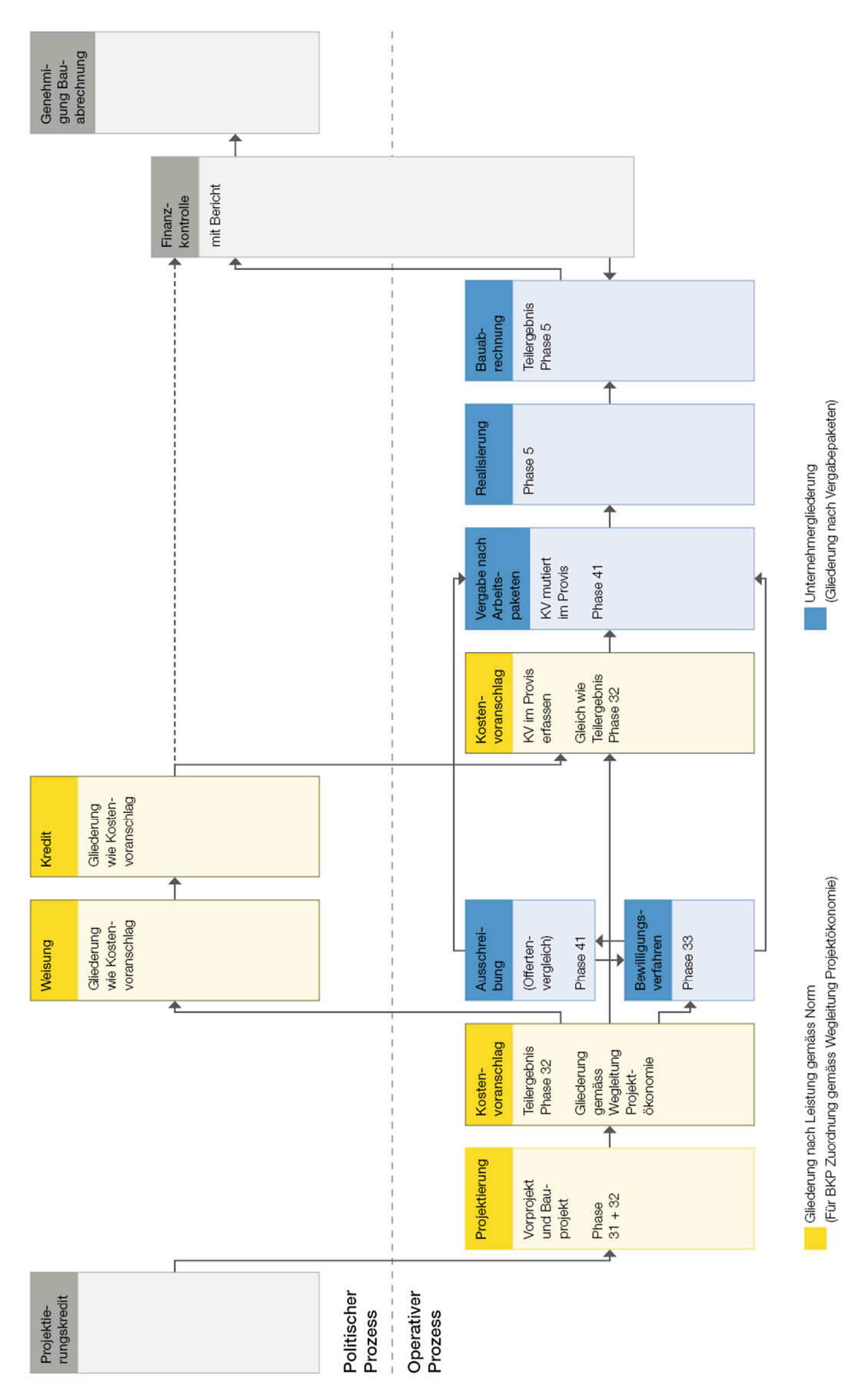

## D Kostendurchgängigkeit im Verwaltungskontext

## E Flächenbaum nach SIA d0165 / RFB (Stadt Zürich)

#### Link zu Detaillierung:

https://www.stadt-zuerich.ch/hbd/de/index/immobilien-bewirtschaftung/standarduebersicht.html

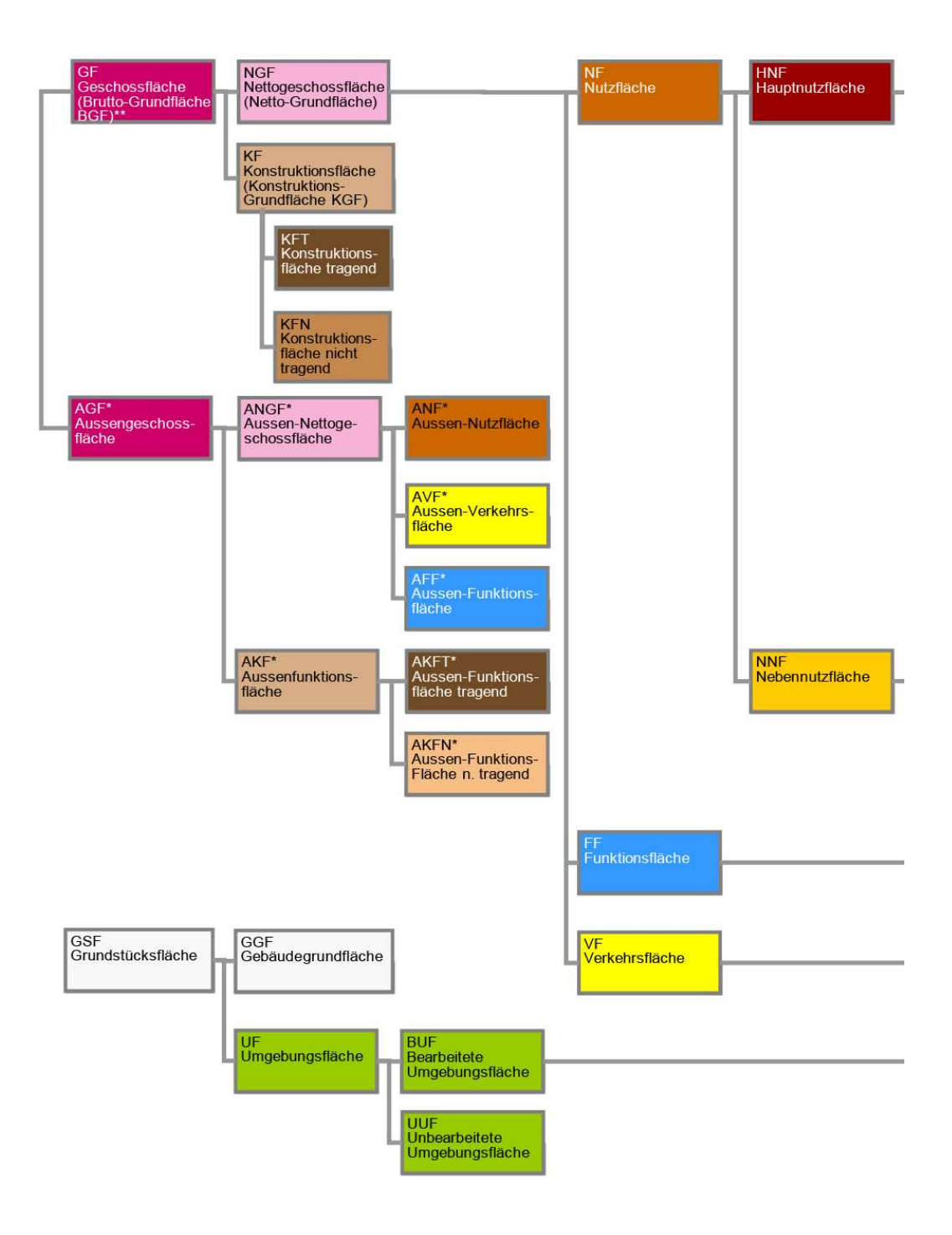

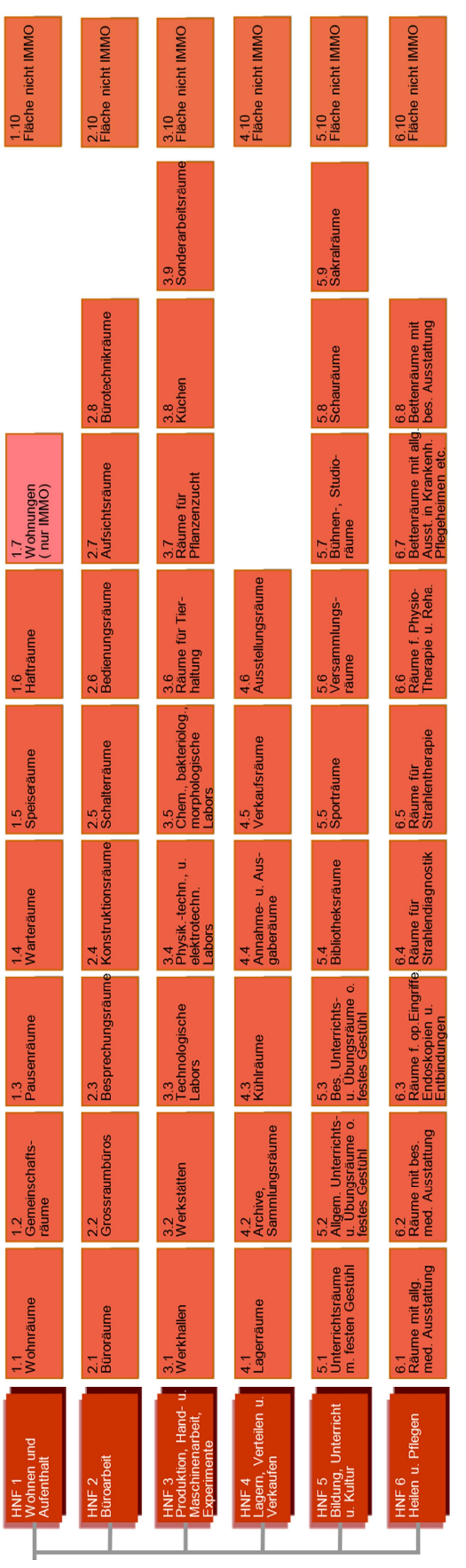

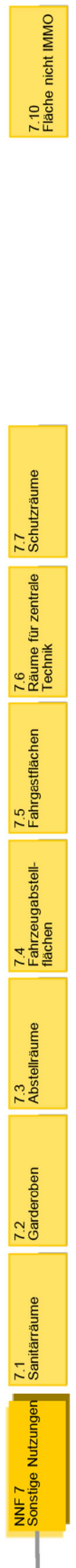

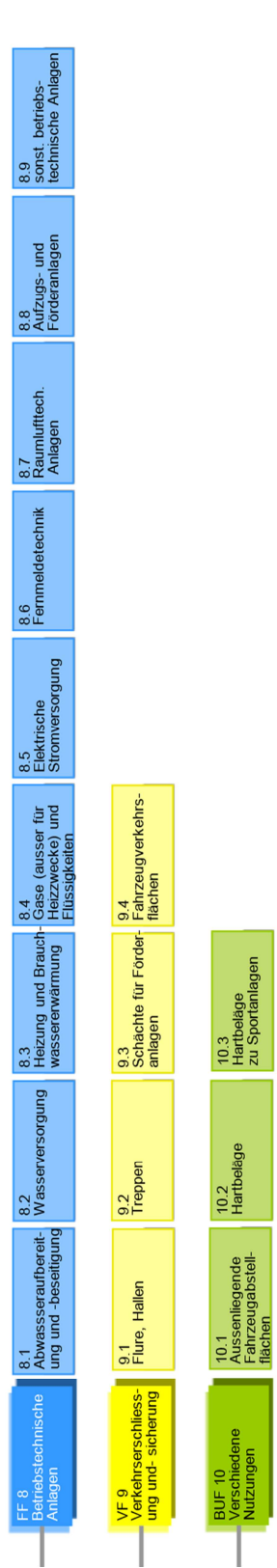

vooring<br>|Verschiedene<br>|Nutzungen

## F Zuordnung gemäss BKP Baukostenplan (SN 506 500:2017)

BKP Bezeichnung Beschreibung der zu buchenden Kosten 0 Grundstück In BKP 0 werden alle Kosten gebucht, welche das Grundstück betreffen. 00 Vorstudien Vorstudien inkl. Honorare. 01–03 Grundstücks- und Baurechtserwerb / Nebenkosten / Abfindungen, Servitute, Beiträge Altlasten-Sanierung (Gebäude und Grundstück) Hinweis: Sind die Landkosten in den Kosten integriert, so spricht man von Anlagekosten und nicht von Erstellungskosten. 04 Finanzierung vor Baubeginn Nur für Grundstück inkl. bestehende Bauten bis Baubeginn. 05 Leitungen ausserhalb Grundstück Nur bis Grundstücksgrenze, inkl. Anschlusskosten. Anschlussgebühren werden in BKP 51 gebucht. 06 Verkehrsanlagen ausserhalb Grundstück Nur bis Grundstücksgrenze, inkl. Anschlusskosten öffentliches Netz. 09 Honorare **Nur Honorare BKP 0, jedoch ohne BKP 00 Vorstudien.** 1 Vorbereitungsarbeiten In BKP 1 werden alle Kosten gebucht, welche bei «normalen» Umständen (ohne Abbruch, Anpassungen und Umlegungen etc.) nicht anfallen. 10 Bestandsaufnahmen, Baugrunduntersuchungen Hinweis: Achtung! Nicht honorarberechtigt. 11 Räumungen, Terrainvorbereitungen Alle Abbrucharbeiten, egal ob bei einer Totalsanierung (Totalräumung) oder einem Teilabbruch, werden in BKP 112 gebucht. Demontagen in BKP 113. Altlasten-Sanierung (Gebäude / Grundstück) in BKP 018. Mit Genehmigung der Projektleitung AHB können Räumungen und Terrainvorbereitungen pro Gewerk separat ausgewiesen werden. 12 Sicherungen, Provisorien z. B. provisorische Gebäude zur Bauzeitüberbrückung. 13 Gemeinsame Baustelleneinrichtung Spezielle Baustelleneinrichtungen einzelner Gewerke sind in den entsprechenden BKP-Positionen 2 / 3 / 4 zu buchen. 14 Anpassung an bestehenden Bauten Auch provisorische Anpassungen. 15 Anpassung an bestehenden Erschliessungsleitungen Auch provisorische Anpassungen. 16 Anpassung an bestehenden Verkehrsanlagen Auch provisorische Anpassungen. 17 Spezialtiefbau Spezielle Fundationen ab UK Fundament sowie extreme Verstärkungen sind in BKP 17 zu buchen, nicht in 20 / 21. 19 Honorare **Honorare 19 Honorare Honorare BKP 1, Honorare für Bestandesaufnah**men gehören in BKP 10.

BKP 2-stellig; Gebäudetechnik teils BKP 3-stellig

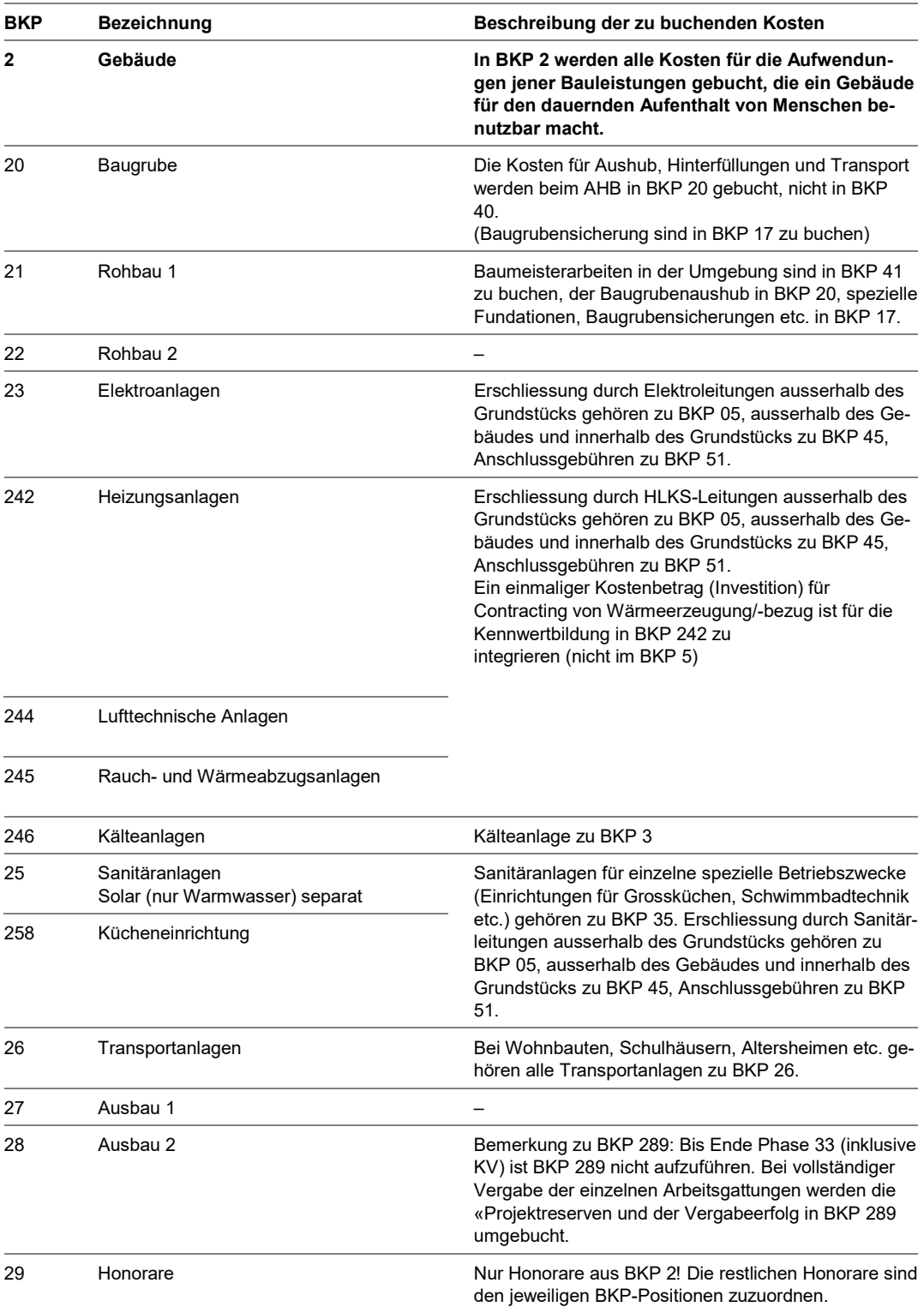

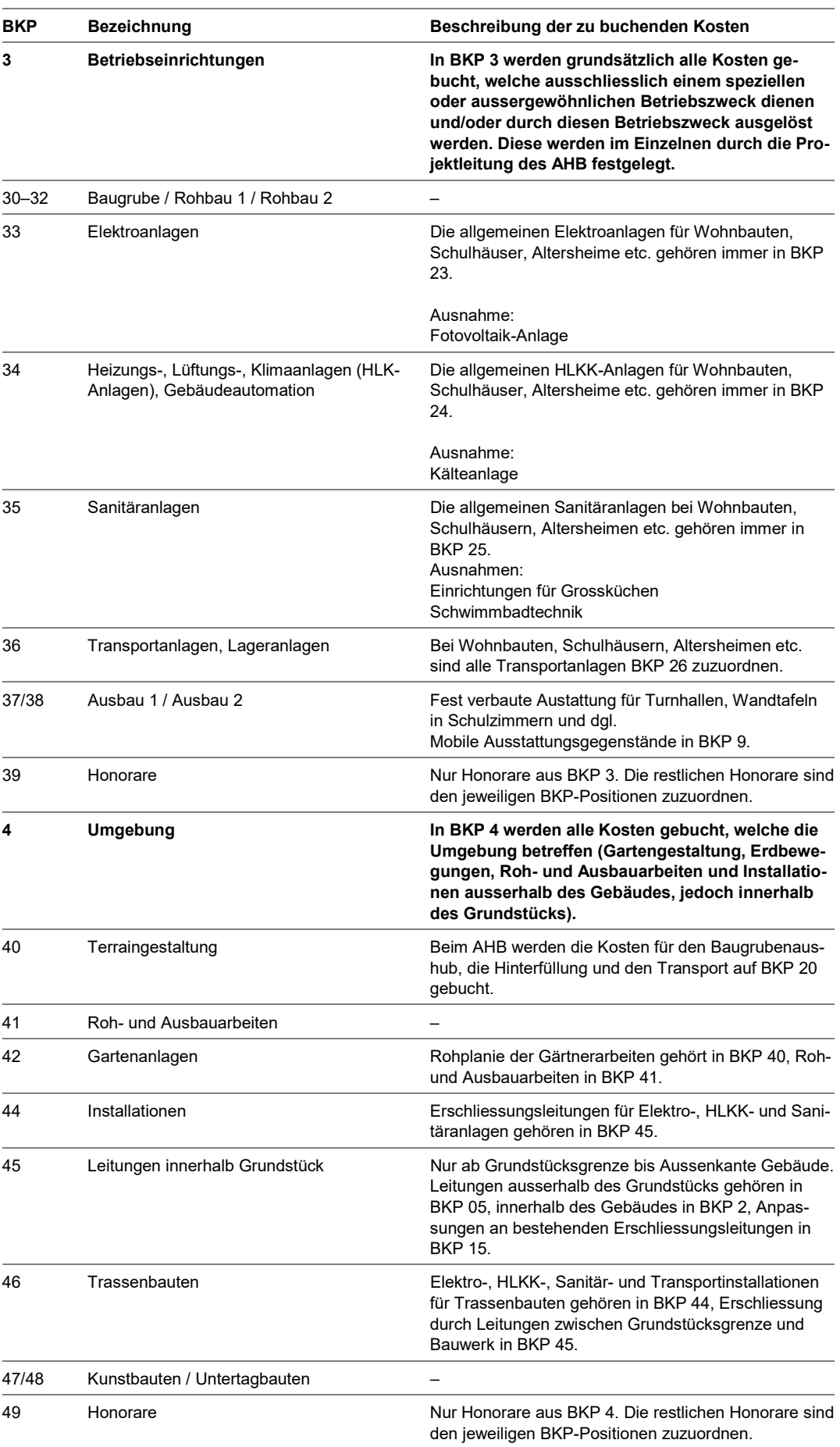

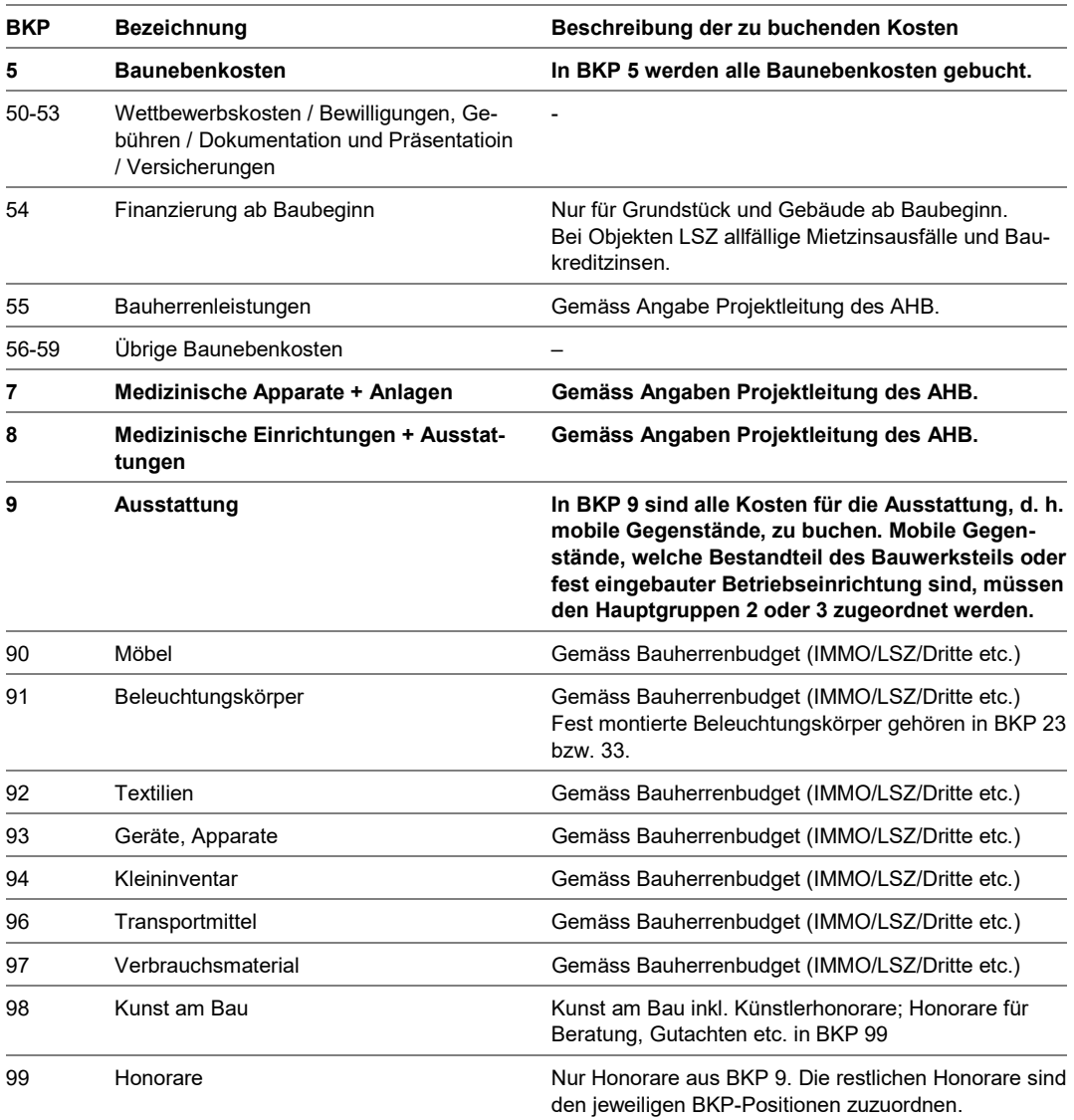